# *Wegweiser: Angebot bearbeiten*

# *Inhaltsverzeichnis:*

- ¾ *01.01 Angebotsanfrage prüfen*
- ¾ *01.02 Leistungsumfang erfassen*
- ¾ *01.03 Kalkulieren nach der Einheitspreis-Methode*
- ¾ *01.04 Angebot fertigstellen und abgeben*
- ¾ *01.05 Auftragsverhandlung führen*

### *Ausgangssituation:*

Æ *Angebotsanfrage ist eingetroffen* 

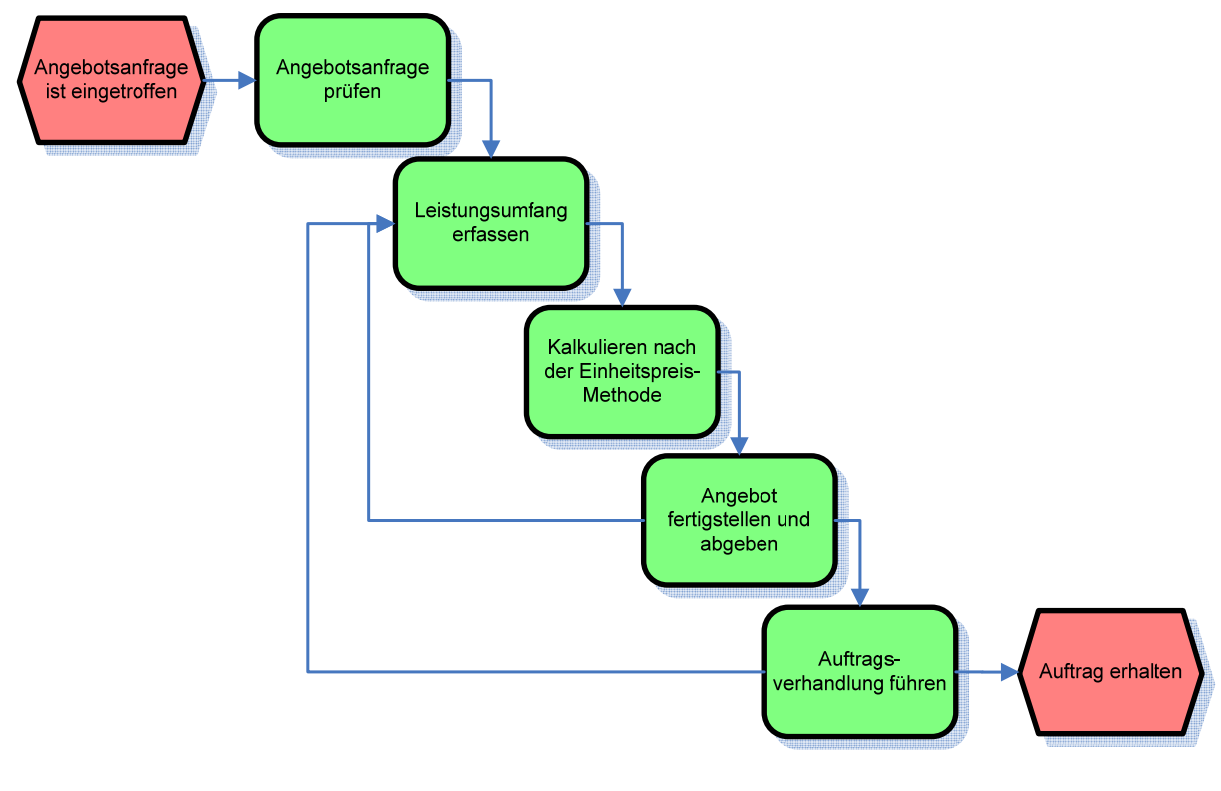

**→** Auftrag erhalten

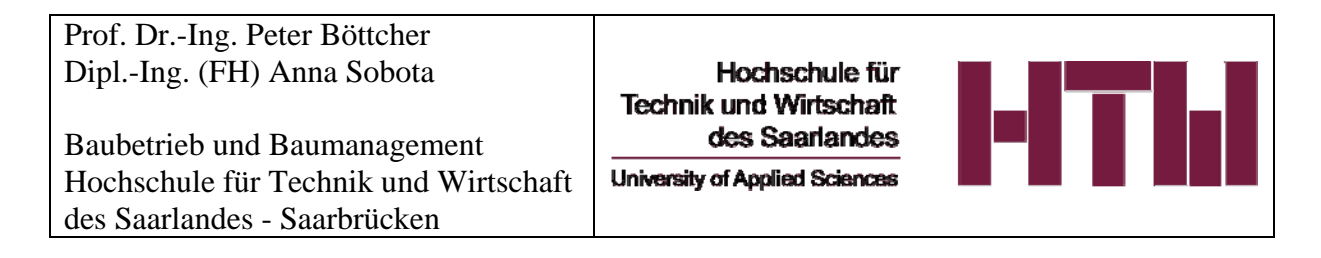

## *01.01 Angebotsanfrage prüfen / Entscheidung über die weitere Bearbeitung der Angebotsanfrage treffen*

*Ausgangssituation: Angebotsanfrage ist eingegangen (mündliche bzw. schriftliche Anfrage)* 

### *01.01.01 Angebotsanfrage bewerten / Gegenstand der Anfrage prüfen*

*Hierzu ein Fragenkatalog als Hilfestellung:* 

- o *Um welches Bauvorhaben handelt es sich? Was soll überhaupt umgesetzt werden?*
- o *Welche Arbeiten (Leistungen) müssen erbracht werden?*
- o *Handelt es sich um ein Bauvorhaben mit besonderen Anforderungen?*
- o *Welche besonderen Anforderungen müssen in der späteren Kalkulation berücksichtigt werden?*
- o *In welchem zeitlichen Rahmen soll das Bauvorhaben umgesetzt werden?*
- o *Wann soll mit der Ausführung begonnen werden (Baubeginn)?*
- o *Welche Anforderungen an die Ausführungsqualität werden gestellt?*
- o *Ist die Anfrage in ihrer Formulierung klar bzw.wirft sie Unklarheiten auf?* Æ *Rücksprache mit AG halten*
- *01.01.02 Überprüfung und Bewertung des potentiellen Auftraggebers (AG)*

### *Hierzu ein Fragenkatalog als Hilfestellung:*

- o *Wurden bereits Leistungen für den AG erbracht?*
- o *Wie ist die Zusammenarbeit einzustufen?*
- o *Wie ist die Zahlungsmoral des AG?*
- o *Gab es bei dem letzten Auftrag Zahlungsschwierigkeiten?*
- o *Wurde die Bonität des AG bereits geprüft?*

### *Nach diesen Überprüfungen entscheidet der Geschäftsführer, ob ein Angebot erstellt bzw. abgelehnt wird!*

**Kommentar [AS1]:**  Um Unklarheiten zu klären, ist der schnellste Weg den AG persönlich bzw. per Telefon zu sprechen. Der AG kann auch angefaxt bzw. angemailt werden um die benötigte Informationen zu erhalten.

**Kommentar [AS2]:**  Bonität = Zahlungsfähigkeit

### *01.01.03 Projektakte*

*Wird ein Angebot erstellt → Projektakte mit Kontaktdaten anlegen!* **Kommentar [AS3]:** 

Projektakte: In der Projektakte werden alle für das Projekt relevanten Informationen, Schriftstücke, Verträge, Pläne, Kontaktdaten und vieles mehr abgelegt.

## *01.02 Leistungsumfang genauer erfassen*

### *Ausgangssituation: Angebotsanfrage soll bearbeitet werden*

### *01.02.01 Unterlagen auf Vollständigkeit überprüfen*

o *Ist die Angebotsanfrage nicht vollständig und somit nicht aussagekräftig?*  **→ Unterlagen anfordern** 

### *01.02.02 Baugeländebesichtigung*

o *Ist ein Termin die Besichtigung des Baugeländes erforderlich? Wenn ja, → Besichtigungstermin mit AG vereinbaren und dokumentieren* 

### *01.02.03 Produktionskonzept entwerfen*

### *Hierzu ein Fragenkatalog als Hilfestellung:*

- o *Kann mein Unternehmen das Bauvorhaben in der vorgesehenen (vorgeschriebenen) Zeit umsetzen? Wenn nein, ist ein späterer Baubeginn möglich?*
- o *Ist die unternehmenseigene Ausrüstung für die Umsetzung des Bauvorhabens ausreichend vorhanden? Ausrüstung? Falls nein: Welche BM (Betriebsmittel) müssen angemietet werden? Was kostet die Anmietung?*
- o *Ist das eigene Personal für die Ausführung der Arbeiten geeignet (qualifiziert)? Oder müssen einige Teilbereiche von fremden Fachfirmen (Subunternehmen) ausgeführt werden?*

### *01.02.04 Leistungsverzeichnis (LV) überprüfen bzw. erstellen*

*Ausgangssituation: Leistungsverzeichnis liegt vor* 

### *Hierzu ein Fragenkatalog als Hilfestellung:*

- o *Ist das LV vollständig bzw. fehlen einige Positionen?*
- o *Sind die Mengenansätze richtig?*

**Kommentar [AS1]:**  Checkliste für aussagekräftige Dokumente: -Leistungsverzeichnis (LV) - Baubeschreibung -Wunschliste des AG - Gutachten -Pläne (Bauantrag, Werkpläne, Detailpläne, Lagepläne…) - Verträge - Besondere Vereinbarungen

#### **Kommentar [AS2]:**  Besichtigungstermin dokumentieren,

Siehe Checkliste CASA Baustellenbegehung

#### **Kommentar [AS3]:**  Geschäftsführer überprüft die aktuelle Auftragsauslastung (Auftragslage) im eigenen

Unternehmen. Kann zusätzlicher Auftrag ggf. aufgenommen werden oder besteht bereits eine Überlastung an Aufträgen?

#### **Kommentar [AS4]:**  Mit Ausrüstung sind Betriebsmittel wie Maschinen (Kran, Bagger…) und Werkzeuge (Bohrmaschine, Schlaghammer…) gemeint.

**Kommentar [AS5]:**  Der Kalkulator schätzt grob den Preis für die Anmietung der Betriebsmittel ab oder er fragt die Preise an.

### **Kommentar [AS6]:**

GF entscheidet sich für einen geeigneten Partner (Subunternehmer) und fragt den Preis für die Ausführung der Teilleistungen an.

#### **Kommentar [AS7]:**  Rücksprache mit AG halten! LV ggf. ergänzen.

### **Kommentar [AS8]:**  Anhand von Plänen und

Leistungsbeschreibung können die Mengenansätze überschläglich überprüft werden. Bei gravierenden Abweichungen zw. LV und Plan soll der AG kontaktiert werden und die Mengenansätze korrigiert werden

*Ausgangssituation: Leistungsverzeichnis liegt nicht vor* 

### *Hierzu ein Fragenkatalog als Hilfestellung:*

o *Sind alle benötigten Informationen für die Erstellung des LV vorhanden?* 

### *01.02.05 Kalkulationsmethode wählen*

*In diesem Stadium entscheidet der Kalkulator welche Kalkulationsmethode zu der vorliegenden Angebotsanfrage und der Unternehmensstrategie am besten passt.* 

- *1) Kalkulation nach der Einheitspreismethode (EP-Methode)*
- *2) Kalkulation nach Bauelementen*
- *3) Richtpreis angeben*

### **Kommentar [AS9]:**

Zu den Inputdaten gehören: -Leistungsbeschreibung -Informationen, Anforderungen und Wünsche des AG -Pläne -Baugeländeprotokoll -Bestehende Verträge Besondere Vereinbarungen

#### **Kommentar [AS10]:**

Zu den gängigen Kalkulationsmethoden gehören: 1) Kalkulation nach Einheitspreis-Methode 2) Nach Bauelementen 3) Richtpreis Zu 1) Bei der EP-Methode, wie der Name es bereits verrät, wird für jede Position ein EP ermittelt, der Gesamtpreis der Position richtet sich nach der Menge (Anzahl) der jeweiligen Position. Zu 2) Die Leistungsbeschreibung ist sehr allgemein, z.B. Raumbuch und es erfolgt in der Regel eine schlüsselfertige Vergabe.

Zu 3) Richtpreis bedeutet grobe Schätzung des Verkaufspreises.

### *01.03 Kalkulieren nach der Einheitspreis-Methode*

*Ausgangssituation: Kalkulator entscheidet sich für die Kalkulation nach der EP-Methode* 

### *01.03.01 Einzelkosten der Teilleistungen erfassen und berechnen*

*Ausgangssituation: Leistungsverzeichnis liegt vor, die zu kalkulierende Position ist ausgewählt* 

*Hierzu ein Fragenkatalog als Hilfestellung:* 

- o *Welche Teilleistungen müssen erbracht werden?*
- o *Welche Kostenarten müssen bei der jeweiligen Position kalkuliert werden?*
- o *Welche Lohnkosten entstehen für mein Unternehmen bei der Ausführung dieser Leistung (Position)?*  Æ *Aufwandswerte und Mittellöhne festlegen*
- o *Wie viel kosten die für die Ausführung der Position benötigten Materialien?*  **→ Aktuelle Materialpreise bei Herstellern und Lieferanten** *anfragen bzw. auf aktuelle Stammdaten zugreifen*

- o *Wie viel kosten die für die Ausführung der Position benötigten Betriebsmittel?*  Æ *Aktuelle Betriebsmittelpreise bei Herstellern und Lieferanten anfragen bzw. auf aktuelle Stammdaten zugreifen*
- o *Wie hoch sind die Nachunternehmerleistungen?*  **→ Preise für Nachunternehmerleistungen anfragen!**

### *Die Einzelkosten der Teilleistungen je Position zusammenfassen!*

#### **Kommentar [AS1]:**

Bei der Herstellung einer Betondecke könnten folgende Teilleistungen erbracht werden: -Schalungsarbeiten -Bewehrungsarbeiten -Betonierarbeiten

#### **Kommentar [AS2]:**

Zu den Kostenarten gehören: -Lohnkosten -Materialkosten -Betriebsmittelkosten -Kosten für Nachunternehmer- (Subunternehmer-) leistungen Diese Kosten werden in Abhängigkeit von der jeweiligen Mengeneinheit der Position ermittelt, z.B. in  $\mathfrak{m}$ ,  $\mathfrak{m}$ ,  $\mathfrak{m}$ <sup>2</sup>,  $\mathfrak{m}$ <sup>3</sup>,  $\mathfrak{m}$ <sup>3</sup>,  $\mathfrak{m}$ <sup>3</sup> €/Stck…

#### **Kommentar [AS3]:**

Da die Lohnkosten in Abhängigkeit von der Mengeneinheit der Position ermittelt werden, fragt sich der Unternehmer: welcher Zeitaufwand entsteht bei der Ausführung von z.B. einem m³ (m³=Mengeneinheit) Beton? Berechnungsformel: Aufwandswert x Mittellohn

#### **Kommentar [AS4]:**

Nur Lohnkosten der Baustelle, keine Kosten der Verwaltung  $\rightarrow$ siehe AGK

#### **Kommentar [AS5]:**

Eine Position kann mehrere Materialien beinhalten. Einige Materialien weisen stabile Preisentwicklung auf, bei den anderen hingegen kann der Preis stark variieren. Aus diesem Grund ist es sehr wichtig, dass gerade bei solchen Artikeln die aktuellen Preise angefragt werden

#### **Kommentar [AS6]:**

Zu den Stammdaten könnte in diesem Fall eine Datei mit sämtlicher Artkíkelauflistung und dazugehörigen Preisen gehören. Diese Preise müssen entsprechend der Marktlage und nach jeder erneuten Preisanfrage aktualisiert werden.

#### **Kommentar [AS7]:**

Zu den Betriebsmittel gehören u.a. Maschinen, Geräte und Werkzeuge. Hier kann der Kalkulator entscheiden, ob er bestimmte BM (BM die anderweitig auch in anderen Positionen zum Einsatz kommen) anteilig in mehreren Positionen bzw. unter den GKB kalkuliert. Entscheidend ist auch, ob die BM einmalig für dieses Projekt angemietet werden bzw. angeschafft werden müssen und somit für weitere Projekte zur Verfügung stehen.

#### **Kommentar [AS8]:**

Zu den Stammdaten könnte eine Datei mit aufgelisteten BM gehören, die nach den Einkaufspreisen und Mietspreise gegliedert ist.

**Kommentar [AS9]:**  Probleme mit der Gewährleistung  $\rightarrow$  Risikozuschläge berücksichtigen!

### *01.03.02 Gemeinkosten der Baustelle ermitteln und verteilen*

*Ausgangssituation: Die Einzelkosten der Teilleistungen der jeweiligen Position sind zusammengefasst* 

*Hierzu ein Fragenkatalog als Hilfestellung:* 

- o *Wie hoch sind die GKB?*  **→ Gemeinkosten der Baustelle ermitteln!**
- o *Auf welche Positionen werden die GKB verteilt?*  Æ *Gemeinkosten der Baustelle verteilen* 
	- *1) auf einzige Position*
	- *2) auf ausgewählte Positionen*
	- *3) auf alle Positionen*

*und somit* 

*die Herstellkosten der jeweiligen Position ermitteln!* 

*01.03.03 Allgemeine Geschäftskosten (AGK) wählen* 

*Ausgangssituation: Die Herstellkosten der jeweiligen Position sind ermittelt* 

*Hierzu ein Fragenkatalog als Hilfestellung:* 

o *Wie hoch sind die AGK's?*

o *Welcher Zuschlag wird für die AGK's gewählt? Entscheiden über die Art des Zuschlages für die AGK und somit* 

### *die Selbstkosten der jeweiligen Position ermitteln!*

### *01.03.04 Wagnis und Gewinn (W+G) ermitteln*

*Ausgangssituation: Die Selbstkosten der jeweiligen Position sind ermittelt* 

*Hierzu ein Fragenkatalog als Hilfestellung:* 

- o *Wie hoch werden W+G angesetzt?*
- o *Welcher Zuschlag wird für W+G gewählt?*

*die Einheitspreise der jeweiligen Position ermitteln!* 

### **Kommentar [AS10]:**

Die Baustelleneinrichtung gehört zu den typischen Gemeinkosten der Baustelle. Die wesentliche Elemente der Baustelleneinrichtung sind: -Großgeräte und Gerüste -Standflächen, Lager, Magazine -Versorgung der Baustelle (Strom, Wasser, Telefon) -Soziele Einrichtungen -Sicherung der Baustelle…

#### **Kommentar [AS11]:**

Art der Verteilung der GKB: Zu 1) GKB werden auf eine einzige Position, die im LV ausgeschrieben ist, verteilt. Zu 2) GKB werden auf nur ausgewählte Positionen verteilt. Damit sind Positionen gemeint, die mit hoher Wahrscheinlichkeit ausgeführt werden und die in der Summe ca. 80% des Gesamtbetrages erwirtschaften. Zu 3) GKB werden über einen %-Satz auf alle Positionen verteilt.

#### **Kommentar [AS12]:**

Allgemeine Geschäftskosten sind indirekte Kosten. Diese entstehen durch die Verwaltung, Versicherungen und Steuern und können nicht direkt einer Baustelle zugeordnet werden. Die Grundlage für die Berechnung der AGK sind die Ausgaben aus dem Geschäfts-vorjahr.

### **Kommentar [AS13]:**

Der Zuschlag für die AGK's kann in Form eines Betrages bzw. %-Satzes auf die Herstellkosten angerechnet werden.

#### **Kommentar [AS14]:**

Wagnis und Gewinn stehen für den Überschuß und Sicherheit eines Unternehmens. Die Höhe des Betrages für Wagnis und Gewinn hängt von vielen Faktoren ab: -sichere Abdeckung betrieblicher und privater Bedürfnisse **-Sicherung des Auftrages (Gedanke des** Folgeauftrages) -Marktlage (starke, schwache Konkurrenz) -Finanzielle Situation des AG's und vieles mehr…

**Kommentar [AS15]:**  Der Zuschlag für W+G wird in den meisten Fällen als %-Satz auf die Selbstkosten angerechnet.

### *01.04 Angebot fertigstellen und abgeben*

*Ausgangssituation: Einheitspreise sind ermittelt* 

### *01.04.01 Angebotssumme berechnen und das Angebot bewerten*

*Hierzu ein Fragenkatalog als Hilfestellung zu "Angebotssumme berechnen":* 

- o *Sind alle Einheitspreise (EP) ermittelt?*
- o *Angebotssumme berechnen!*

Æ *netto Angebotssumme ermitteln* 

Æ *brutto Angebotssumme ermitteln* 

*Hierzu ein Fragenkatalog als Hilfestellung zu "Angebot bewerten":* 

o *Sollen /müssen die Kalkulationsansätze der wichtigen Positionen überarbeitet werden?* 

### *01.04.02 Angebotspreis festlegen*

*Hierzu ein Fragenkatalog als Hilfestellung:* 

- o *Wie sieht die momentane Marktlage aus?*  Æ *Anfrage-Angebot der Leistungen prüfen*
- o *Wie stark ist die Konkurrenz?*  Æ *mehrere Anbieter? Besondere Anforderungen an Qualifikationen?*
- o *Möchte ich das Risiko eingehen und auf einen hohen Gewinn spekulieren?*
- o *Möchte ich mir den Auftrag sichern in dem eine geringe Gewinnmarge angenommen wird?*

### *01.04.03 Angebot abgeben*

### *Hierzu ein Fragenkatalog als Hilfestellung:*

- o *Ist der Preis für die angebotenen Leistungen bereits festgelegt?*
- o *Ist die zeitliche Preisbindung auf dem Angebot vermerkt?*
- o *Ist das Angebot unterschrieben?*
- o *Übergebe ich das Angebot persönlich?*

**Kommentar [AS1]:**  Einheitspreis (EP):

EP setzt sich aus folgenden Kosten zusammen: -Kosten aus den Kostenarten (Material, Betriebsmittel, Lohn und Nachunternehmer) -event. Gemeinkosten der Baustelle (GKB) -Allgemeine Geschäftskosten -Wagnis und Gewinn

**Kommentar [AS2]:**  Summe aller GP

**Kommentar [AS3]:**  Netto Angebotssumme + MwSt Für den Auftraggeber ist die Bruttosumme die maßgebende Summe.

#### **Kommentar [AS4]:**

Zu den überarbeiteten Komponenten gehören u.a.: -Wahl eines anderen (neuen) Fertigungsverfahren -Verwendung anderer (innovativer) Materialien -Korrektur der Ausführungszeiten und somit Senkung der Lohnkosten

## *01.05 Auftragsverhandlungen führen*

*Ausgangssituation: Das Angebot wurde nicht abgelehnt, beide Seiten (AG, AN) sind bereit zu verhandeln* 

### *01.05.01 Verhandeln*

*Hierzu ein Fragenkatalog als Hilfestellung:* 

- o *Wann und wo findet die Auftragsverhandlung statt?*
- o *Wer verhandelt (Anwesende der Verhandlungsrunde)?*
- o *Welche Leistungen sind Gegenstand der Verhandlung?*
- o *Bei welchen Leistungen ist die Kompromissbereitschaft möglich?*
- o *Welche Strategie verfolgt der Verhandlungspartner?*
- o *Welche Strategie verfolgt mein Unternehmen?*
- o *Wie ist die Verhandlungsbereitschaft auf beiden Seiten einzuschätzen?*
- o *Liegen die geäußerten Forderungen des Auftraggebers im Rahmen des Möglichen?*
- o *Soll jemand anders mit dem Verhandlungsauftrag vertraut werden, der meine Interessen geschickter durchsetzen kann?*

### *01.05.02 Ausgang der Verhandlung*

*Die Auftragsverhandlungen können positiv bzw. negativ für das kalkulierende Unternehmen ausgehen. Folgende Situationen können eintreten:* 

- o *Verhandlung ist gescheitert, da keine Einigung erfolgt ist!*   $\rightarrow$  *Angebot wird abgelehnt!*
- o *Einigung hat stattgefunden*  Æ *Angebot wird überarbeitet*
- o *Nach erneuter Verhandlung: Ablehnung des Angebotes bzw.*   $\rightarrow$  *Auftrag erhalten*

*Es folgt die Ablaufplanung!* 

**Kommentar [AS1]:**  Termin für die Auftragsverhandlung vereinbaren

**Kommentar [AS2]:**  Anwesenheitsliste mit der dazugehörigen Position (Stellung, Aufgabenbereich) erstellen